# **Mapeo del ailanto**  (y otras EEI) **en la comarca de Pamplona**

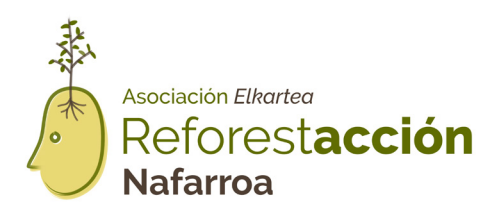

Colabora

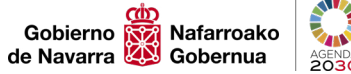

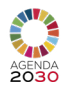

# ¿Qué es una *Especie Exótica Invasora*?

Se trata de animales y plantas que el ser humano ha introducido de forma intencionada o accidental en ecosistemas diferentes a sus zonas de origen.

Una vez introducidas, consiguen adaptarse al entorno y comienzan a colonizarlo. Causan daños a los ecosistemas y afectan a las especies autóctonas que allí viven. Esto puede generar un desplazamiento, afección a la genética e incluso reducir las poblaciones de especies autóctonas hasta encontrarse en peligro de extinción. De hecho, se considera que las especies exóticas invasoras son la segunda causa de pérdida de biodiversidad mundial.

**Algunos ejemplos…**

### **El tomate**

*Especie exótica pero NO invasora*

Aunque ahora sea común verlo, este vegetal es exótico. Es originario de los Andes y fue el ser humano quien lo introdujo. Sin embargo, no es invasor, ya que donde se planta, es fácil de controlar. Además, no se expande a otros territorios de alrededor, ni compite o acaba matando a otras especies.

#### **El ailanto**  *Especie exótica invasora*

Este árbol, originario de China, se ha plantado por todo el mundo en parques y jardines debido a su **resistencia a condiciones adversas y rápido crecimiento**.

Estos son algunos de los motivos que lo han convertido en un gran invasor y amenaza en nuestra zona, pero hay muchos más…

- > A través de sus raíces, un mismo árbol es **capaz de producir muchos "clones"** de sí mismo, hasta a 15 metros del árbol madre.
- > Cada árbol produce unas **350.000 semillas viables al año**, que se desplazan muy fácilmente con el viento.
- > Allá donde se instala, modifica las propiedades del suelo a partir de unas sustancias tóxicas en sus raíces y hojas, por lo que **no permite que otro tipo de vegetación crezca cerca**.
- > Sus raíces son muy potentes y es capaz de crecer en entornos urbanos sin apenas tierra.

Esto se traduce en consecuencias negativas para los ecosistemas, pero también supone daños y pérdidas económicas:

- > Daña por completo el entorno natural en el que crece, no dejando crecer otra vegetación, alterando el hábitat de la fauna del lugar y empobreciendo la microfauna del suelo.
- > Sus raíces son capaces de dañar tuberías, aceras y pavimentos y construcciones.
- > Estas sustancias tóxicas que produce pueden afectar también a cultivos, pastos y reservas de agua que se encuentren cerca.
- > Si las abejas se alimentan de sus flores, la miel producida es amarga y pierde calidad.
- > Se relaciona íntimamente con algunos insectos que pueden convertirse en plagas para cultivos.

# ¿Cómo reconocer el **Ailanto**?

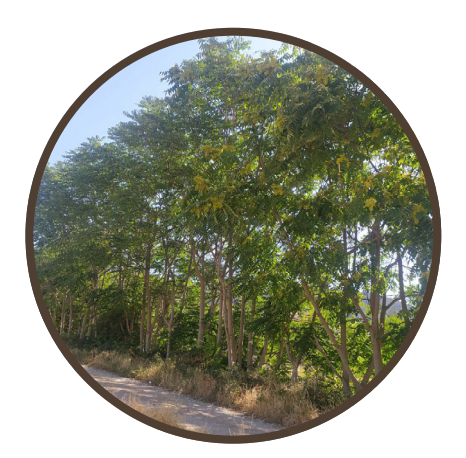

### **Distribución**

Se puede ver plantado en algunos parques y jardines pero ha conseguido invadir orillas de ríos, cunetas de carretera y cada vez más entornos naturales como bosques y zonas de matorral. Como se ha comentado, debido a su expansión a través de las raíces, suelen crecer muchos ejemplares juntos en línea recta.

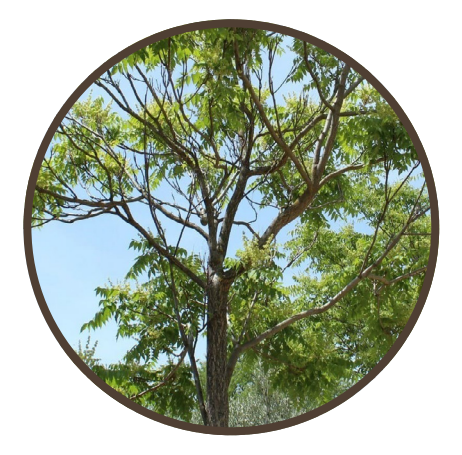

#### **Tronco y ramas**

Su corteza es grisácea, lisa en ejemplares jóvenes y más rugosa en adultos, su madera es muy porosa. Las ramas son curvadas y cuando son jóvenes de tonos rojizos.

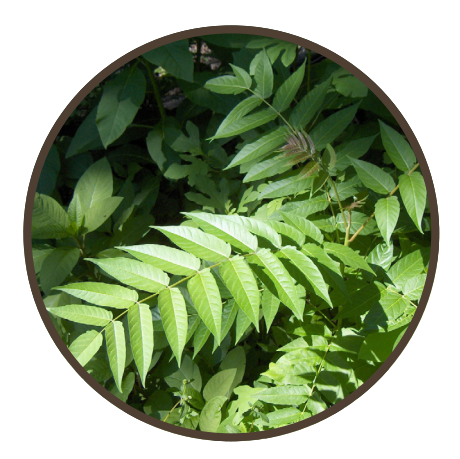

## **Hojas**

Tiene hojas compuestas de hasta 90 cm de largo y final puntiagudo, de color verde claro y olor desagradable, como amargo. En otoño se caen y cuando vuelven a brotar en primavera, presentan un color rojizo muy característico.

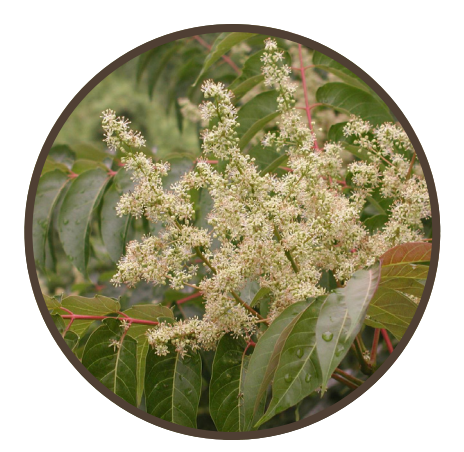

### **Flores**

Son pequeñas, de color verde o blanco amarillento, dispuestas en racimos. Su olor también es desagradable.

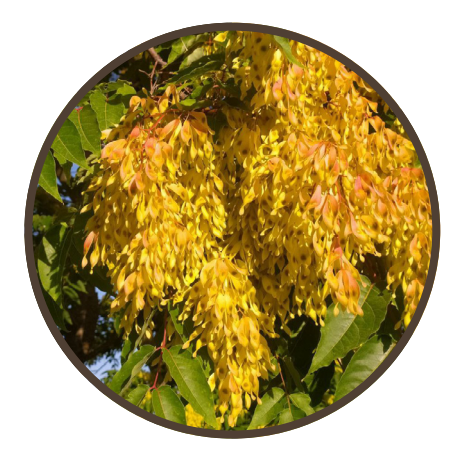

### **Fruto**

La semilla se dispone en el centro y alrededor tiene una estructura plana que le permite desplazarse con el viento. Miden unos 5 cm y su color varía desde el verde amarillento hasta pardo-naranja a medida que pasa el tiempo. Se disponen en grandes racimos colgantes y pueden aguantar en el árbol desde que salen en otoño hasta la primavera siguiente.

# He visto un **Ailanto**, ¿cómo lo registro?

La ciencia ciudadana es fundamental para el seguimiento y control de las especies exóticas invasoras.

Si has visto un ailanto, o crees haberlo visto, puedes compartir tu observación a través de aplicaciones de ciencia ciudadana como *iNaturalist.*

Es **gratuita** y está disponible en *Android* e *iOS*. Una vez descargada solo tienes que registrarte.

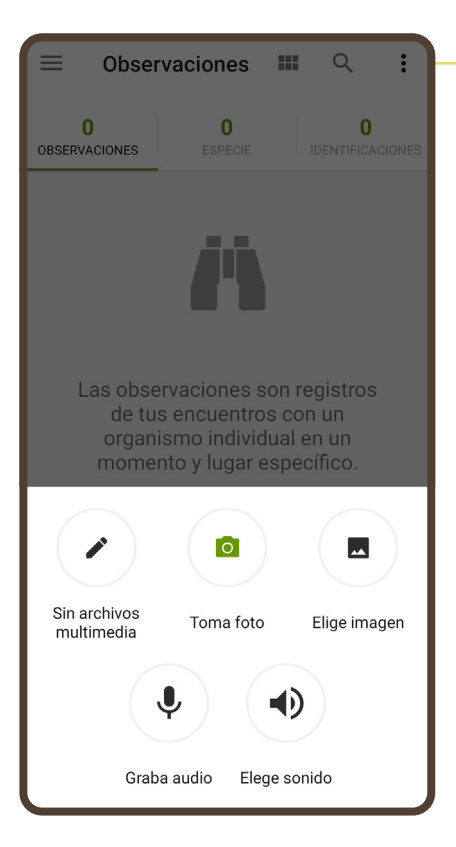

Al abrir la aplicación se observa una pantalla de **Observaciones** en la cual se irán registrando las especies encontradas.

Al pulsar la esquina superior  $izquierda \equiv$ , en la sección **Proyectos**, buscaremos: *Mapeo del ailanto (y otras EEI) en la comarca de Pamplona* y seleccionaremos la opción **Únete.**

Para añadir una entrada se selecciona el **botón verde** y se pueden adjuntar imágenes tomadas en el momento o que estén en la galería.

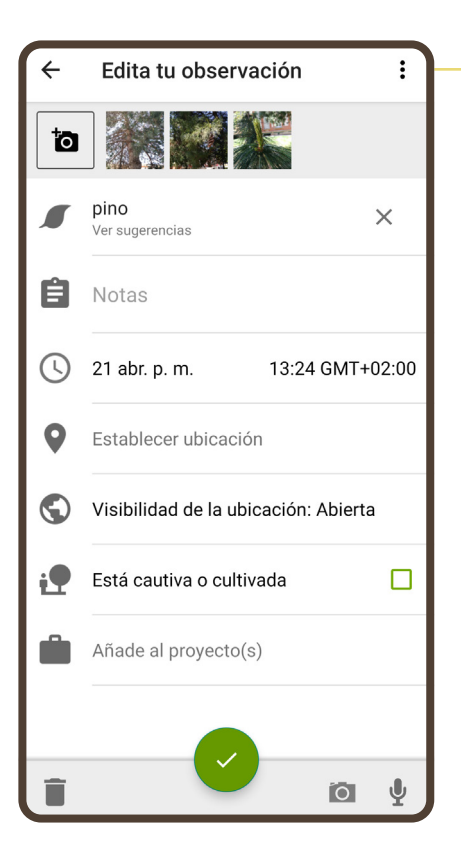

A continuación, se edita la observación y se puede añadir una sugerencia en la pestaña **¿Que viste?**, por ejemplo *"Pino"* o simplemente *"árbol"*, que ayude a identificar la planta, debajo de las miniaturas de las imágenes adjuntas.

Si se desconoce lo que se observa también es posible dejarlo en blanco o elegir una sugerencia que haga la aplicación.

Finalmente, en la última pestaña puedes añadir la observación a un **proyecto**, en este caso, el proyecto al que previamente nos hemos unido: *Mapeo del ailanto (y otras EEI) en la comarca de Pamplona.*

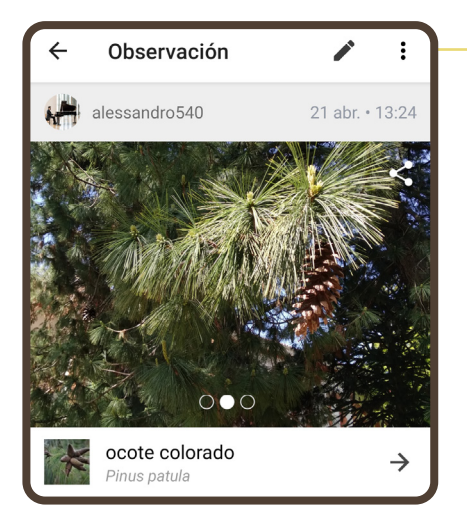

Tras confirmar el registro, la observación se hará pública y abierta a comentarios y aclaraciones que ayuden en la identificación.

#### **¿No puedes usar la aplicación** *iNaturalist***?**

Si has visto un **ailanto** y quieres que lo registremos por ti, puedes llamarnos al teléfono:

**670 961 675** *(de lunes a viernes de 18 a 20h)*

asociacion@reforestaccion-nafarroa.org

**reforestaccion-nafarroa.org**

—